Sonate 3 BWV 1005

PRAELUDIUM UND FUGE in C dur.

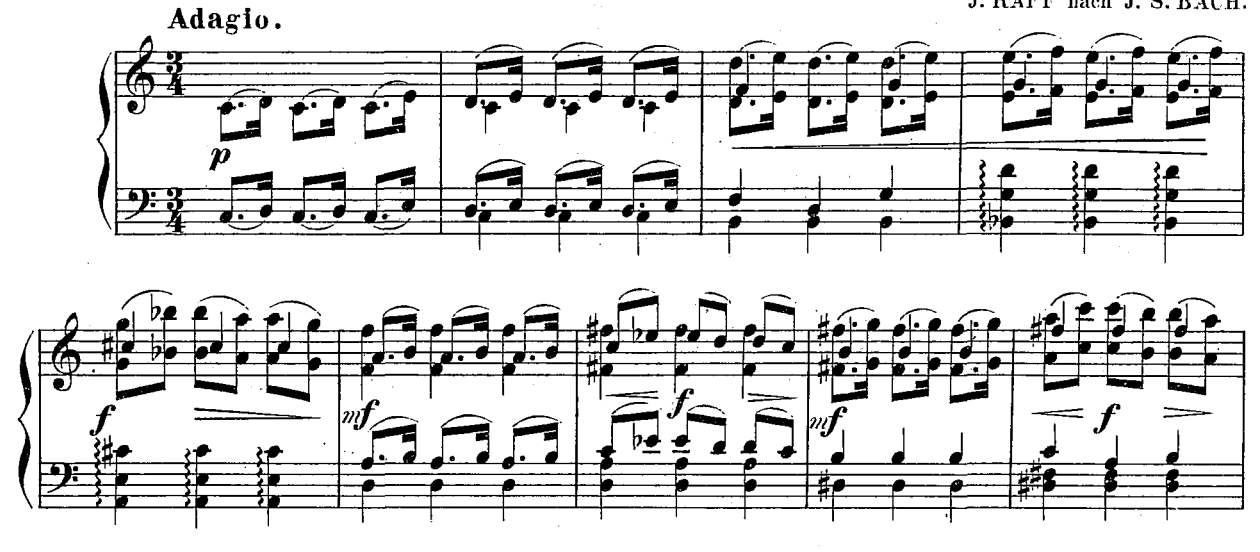

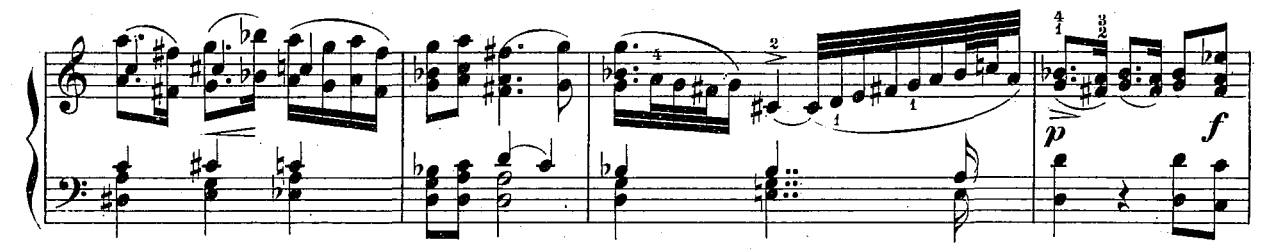

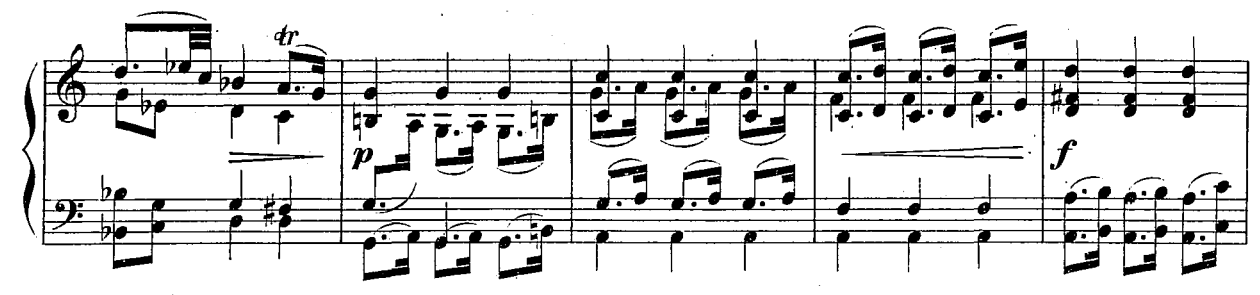

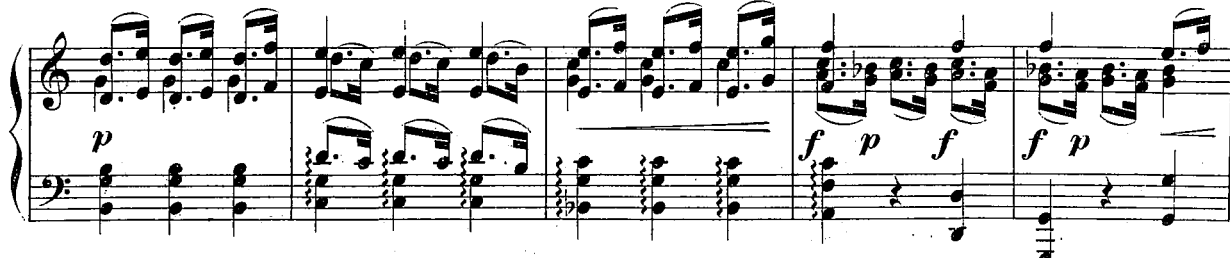

Stich und Druck der Böder'schen Öfficin in Leipzig.

÷

J. RAFF nach J. S. BACH.

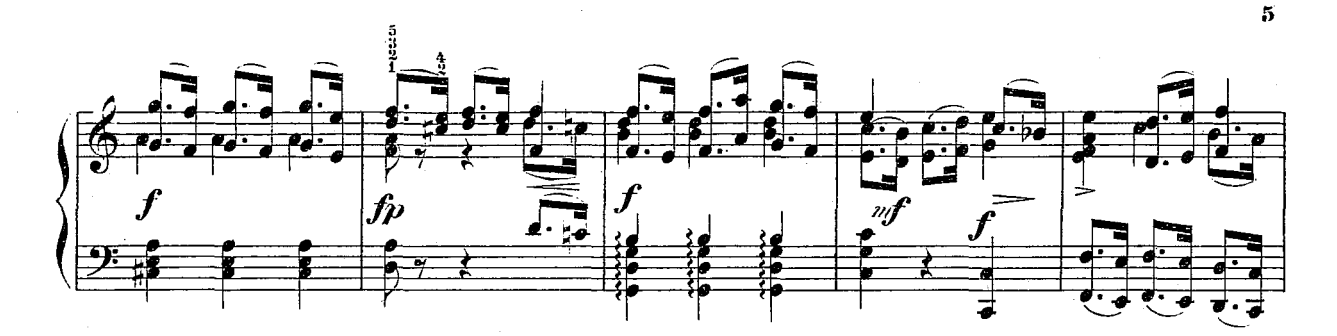

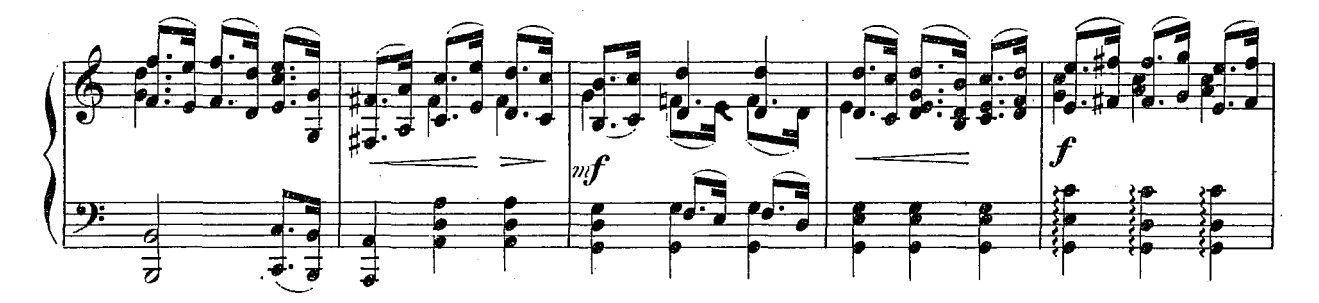

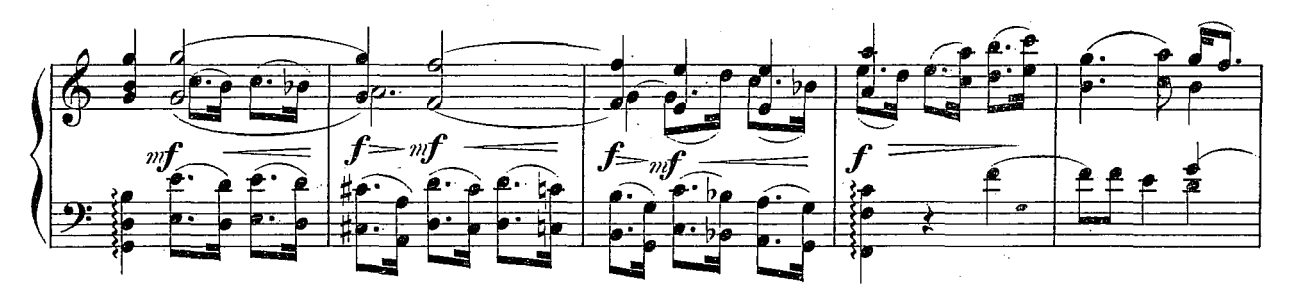

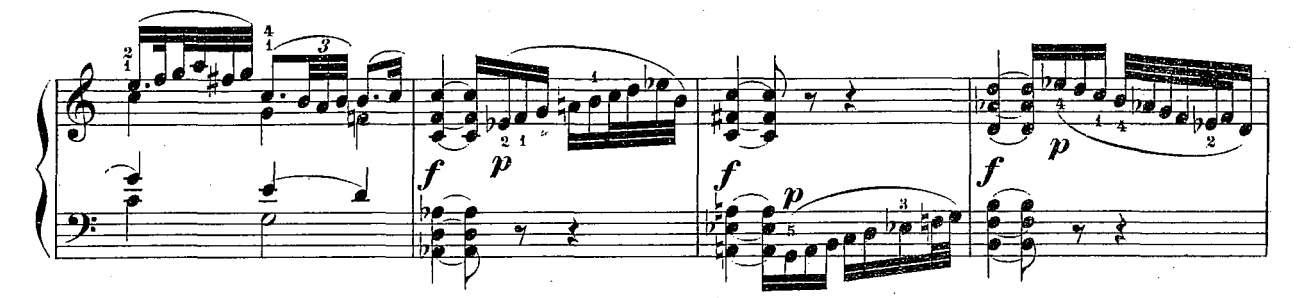

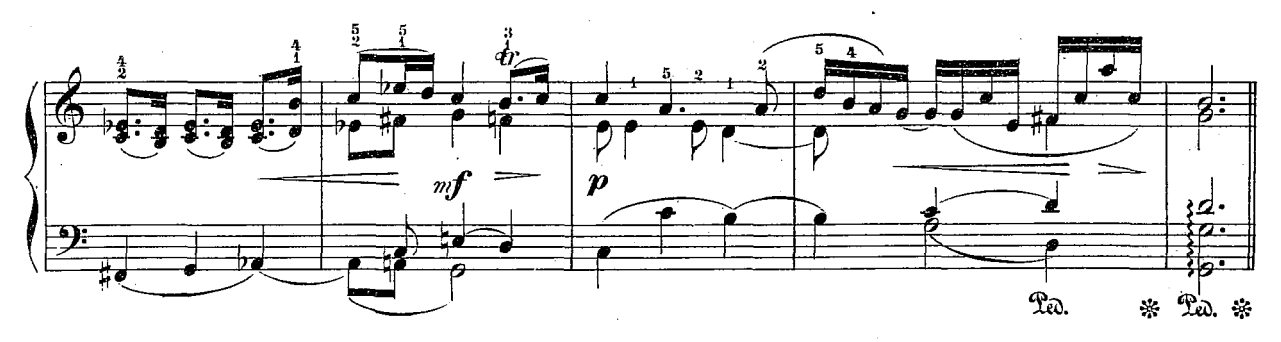

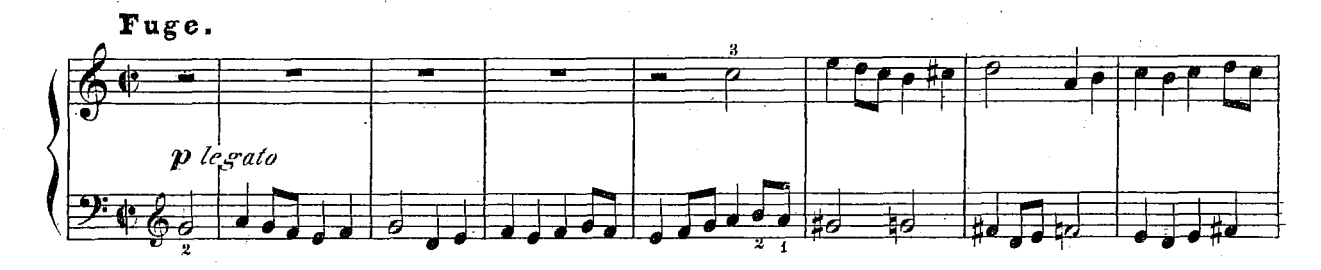

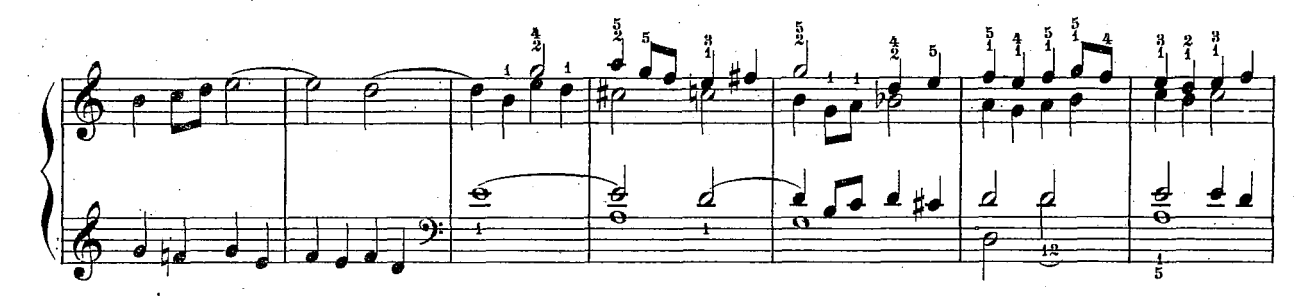

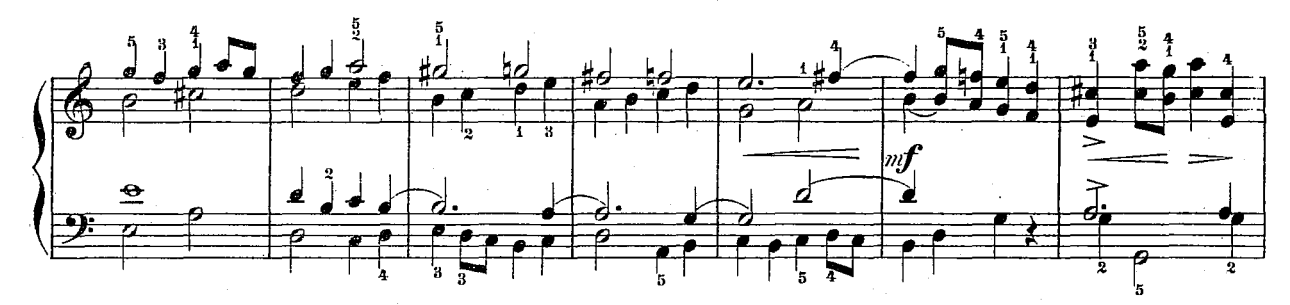

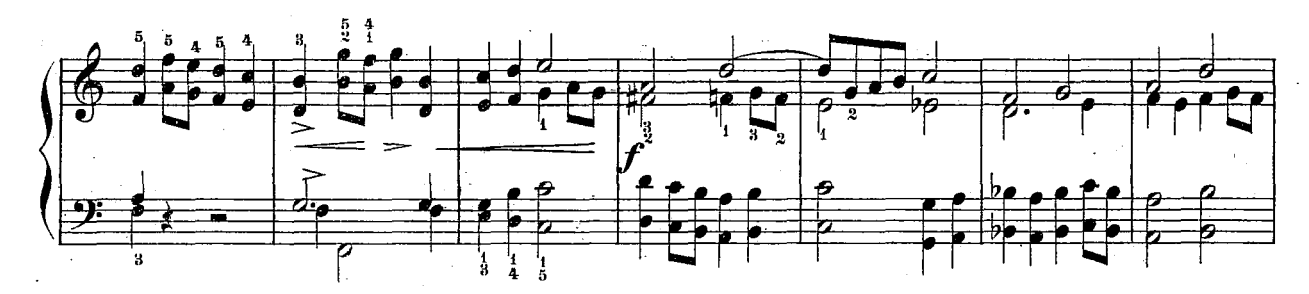

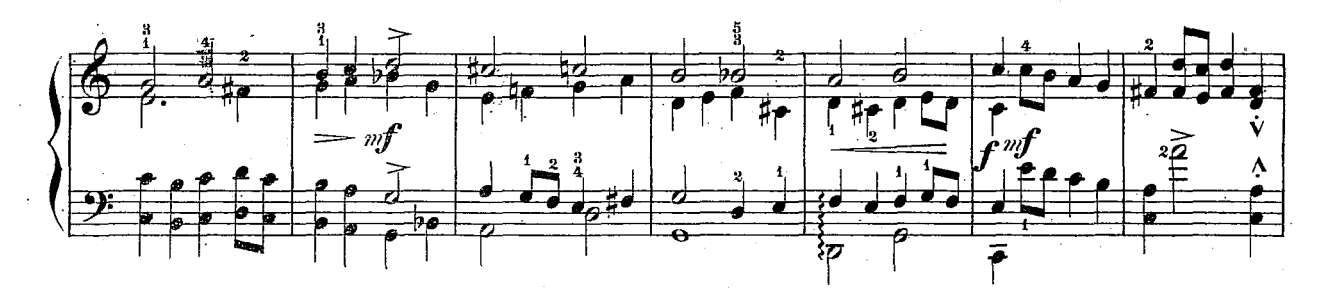

 $504.d$ 

6

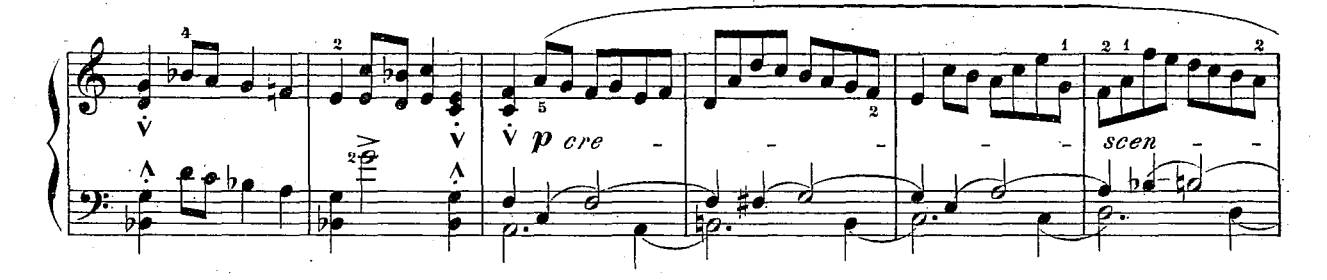

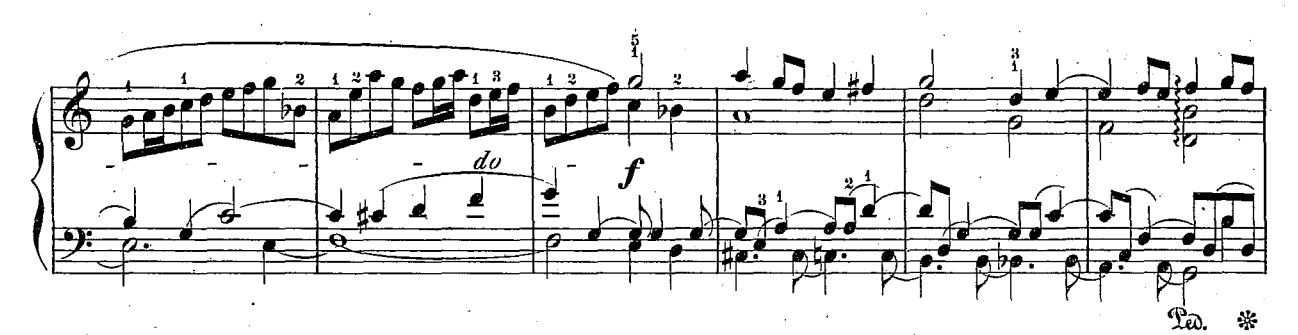

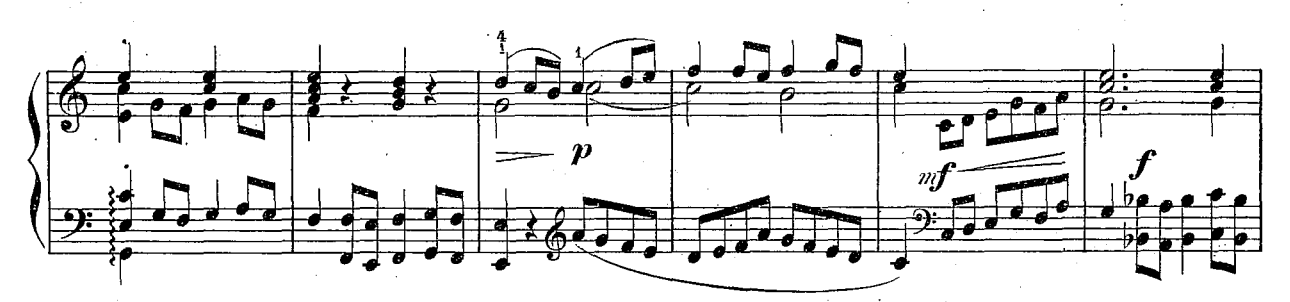

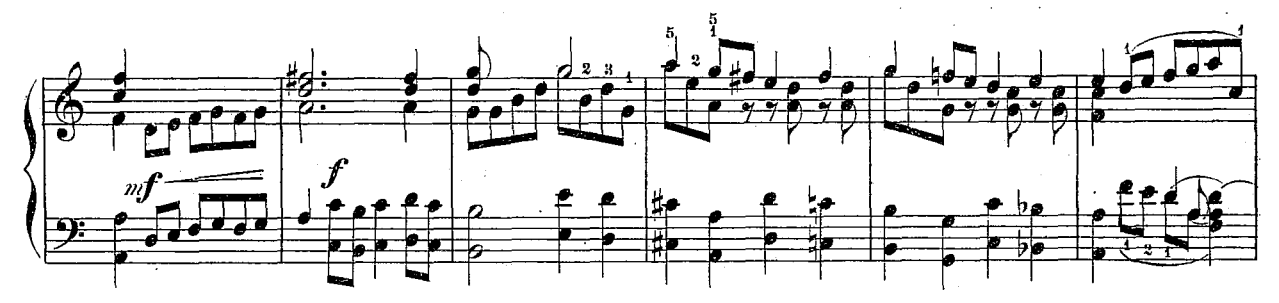

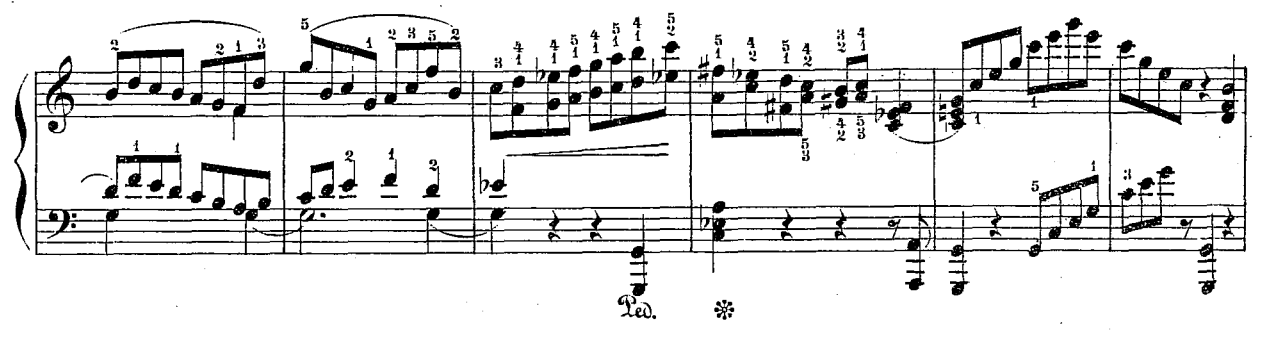

 $504, d$ 

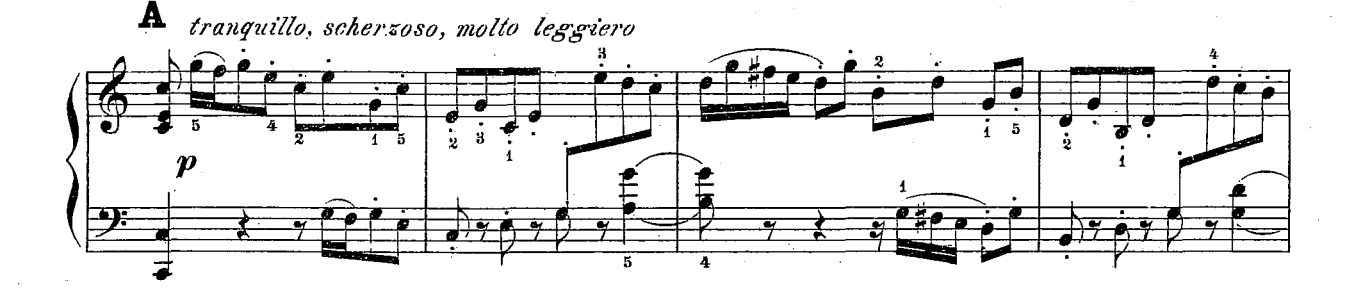

8

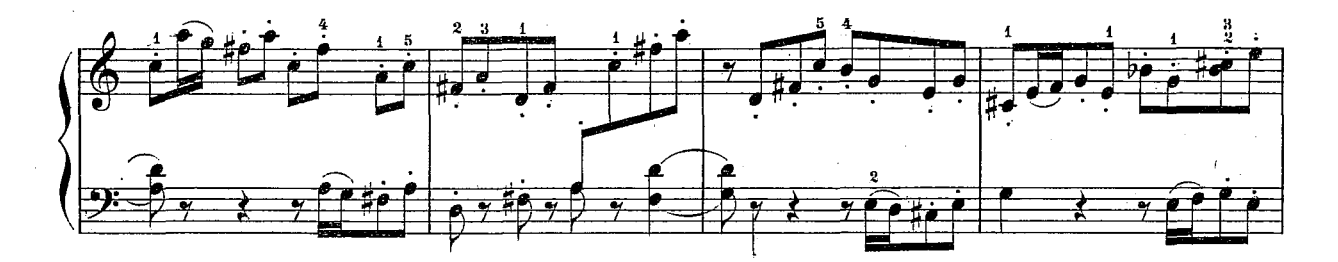

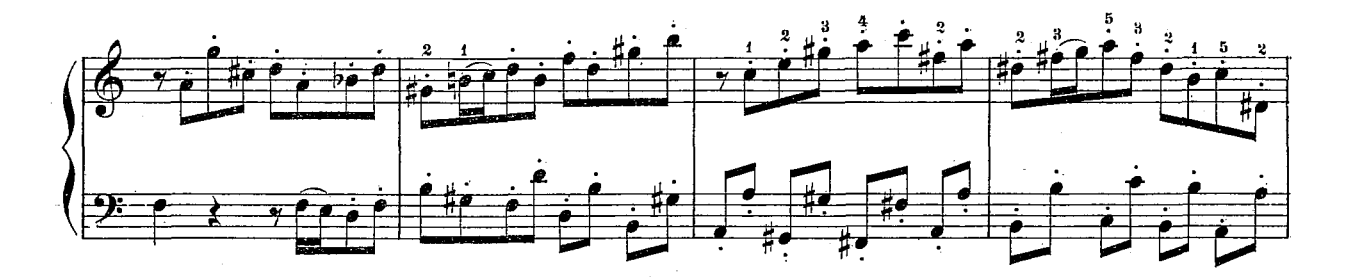

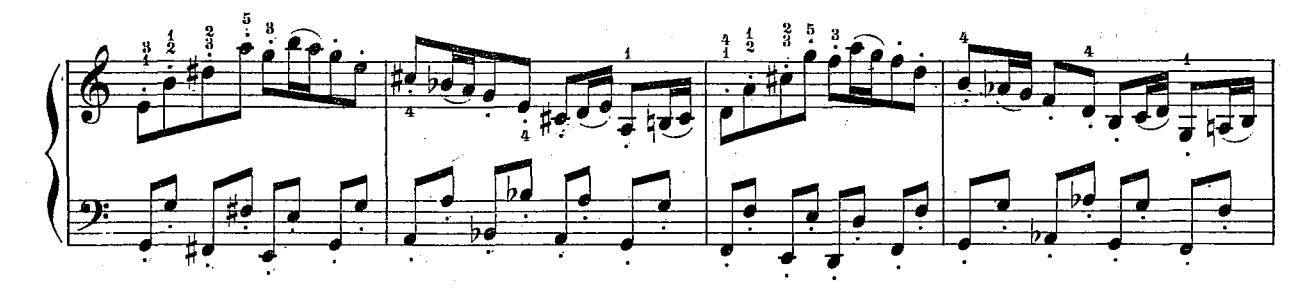

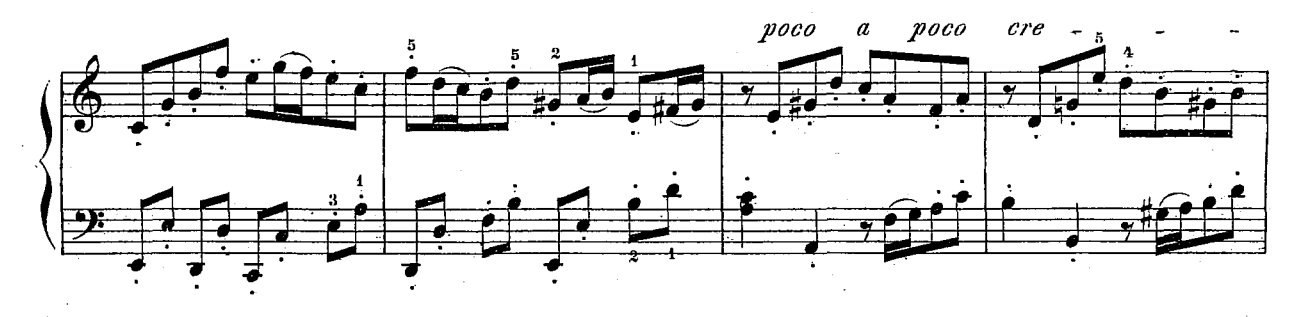

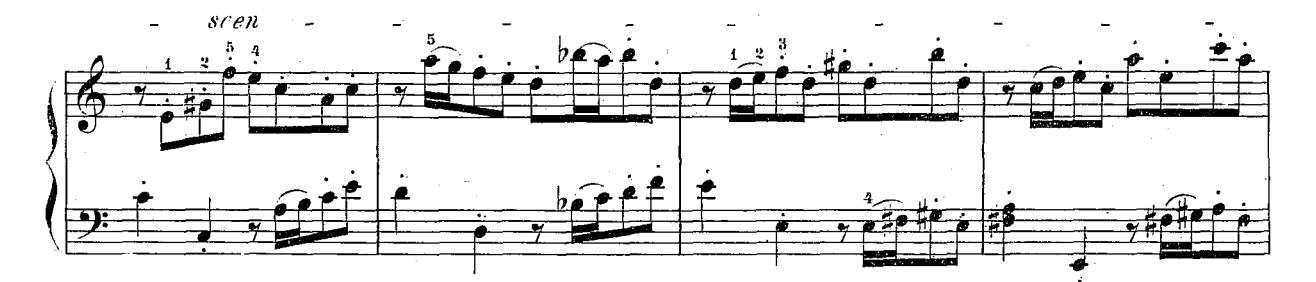

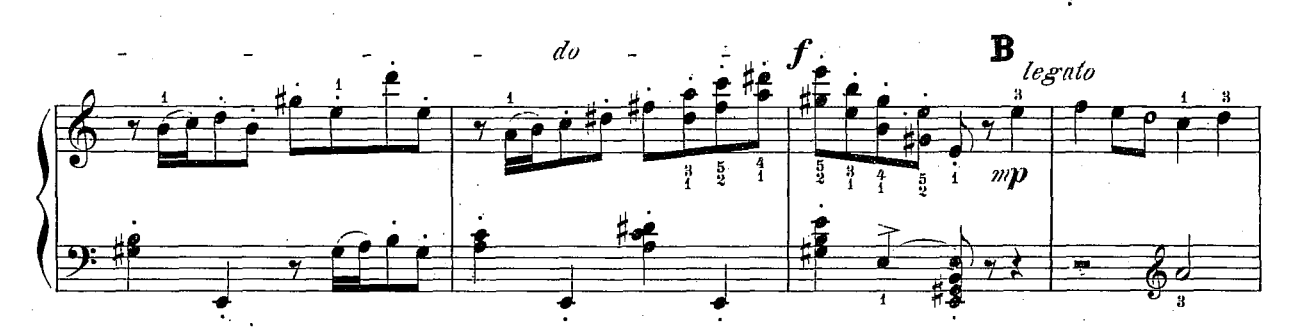

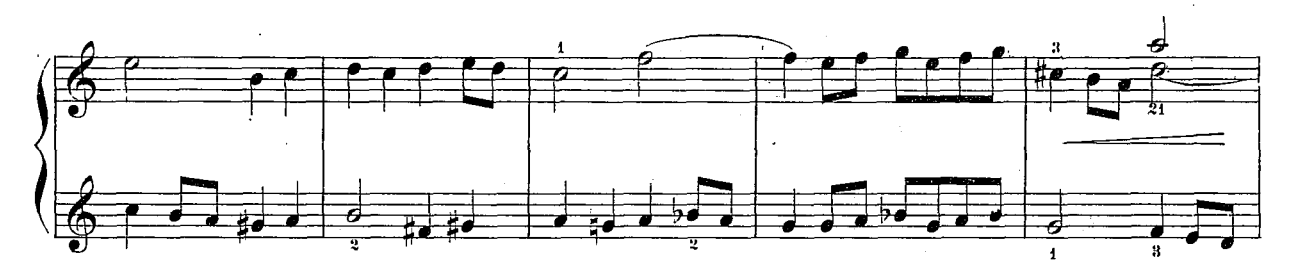

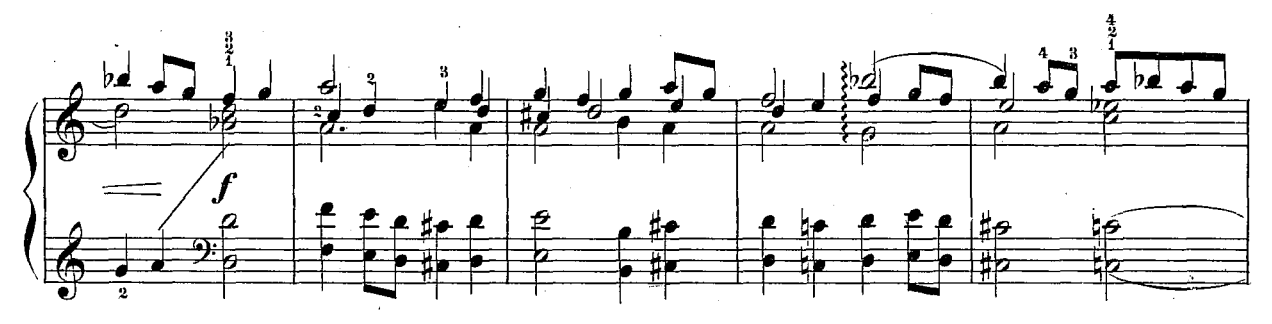

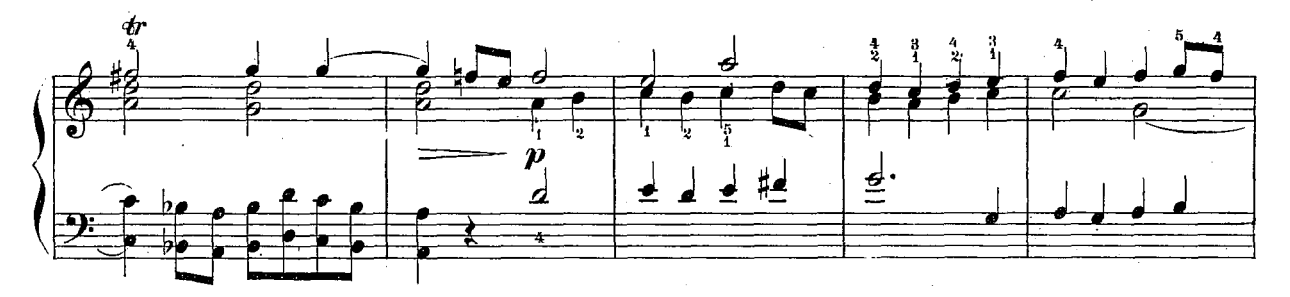

504.4

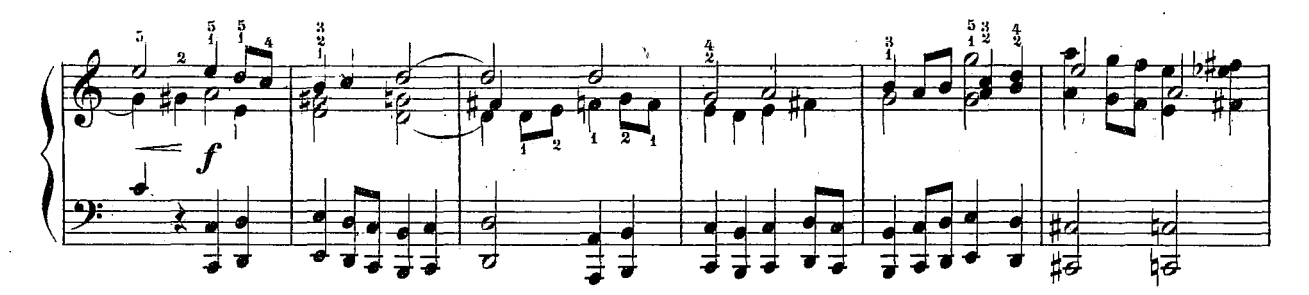

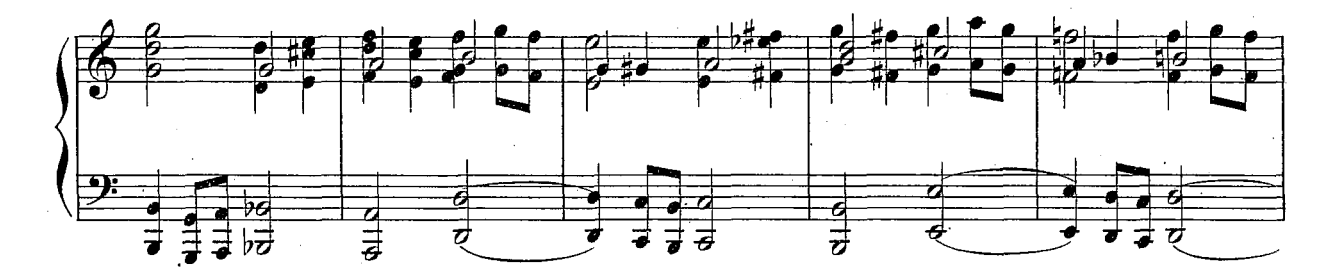

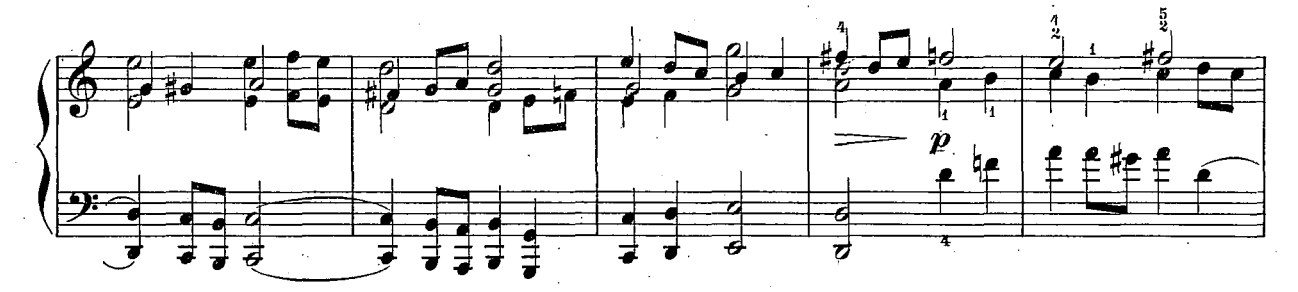

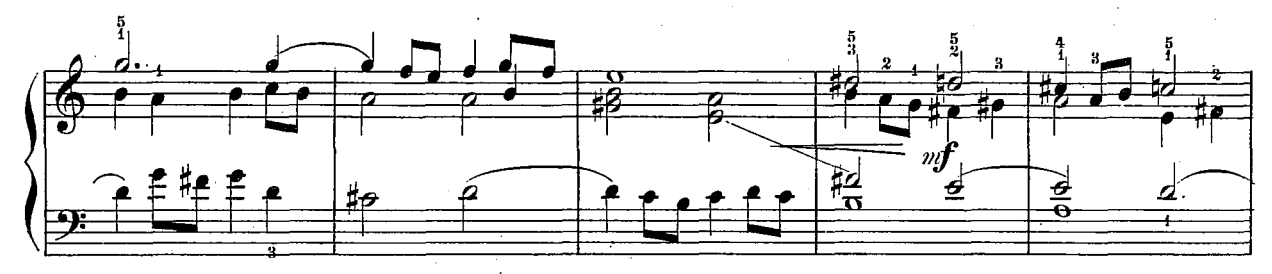

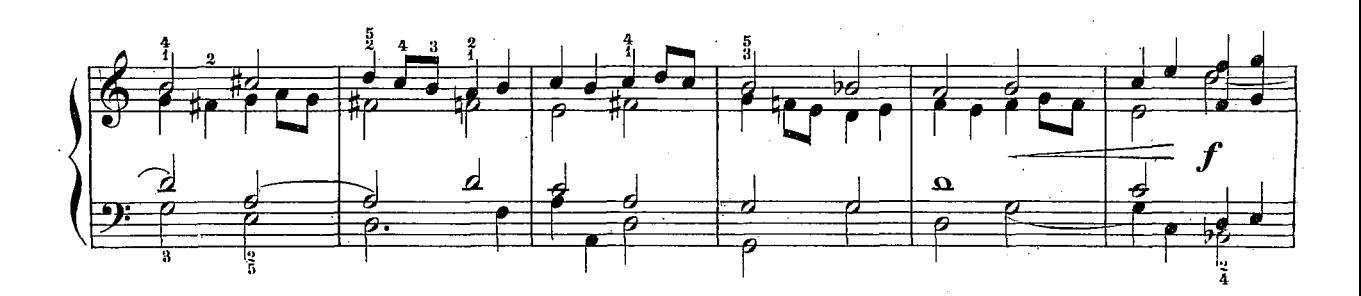

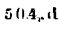

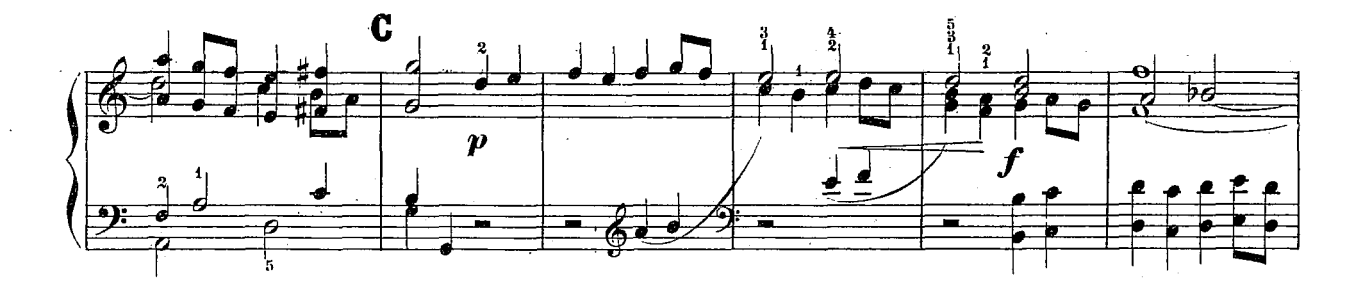

 $\mathbf{H}$ 

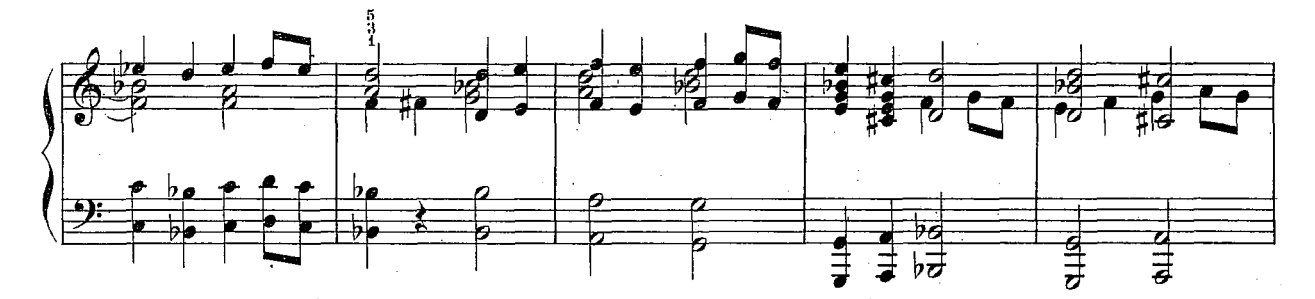

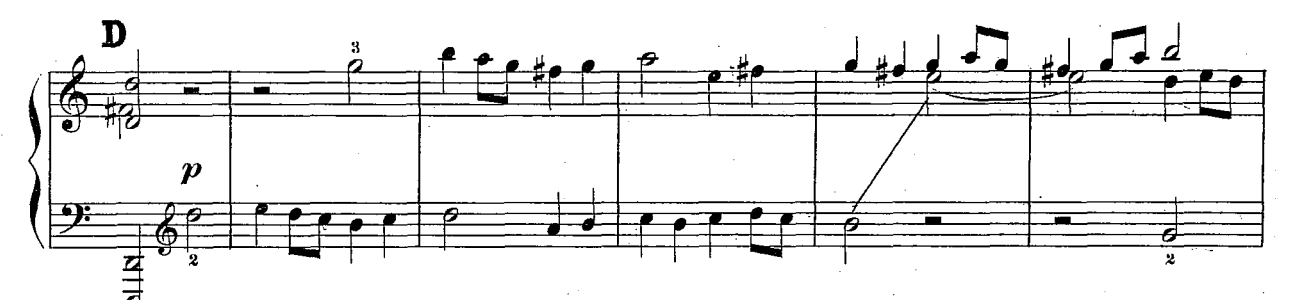

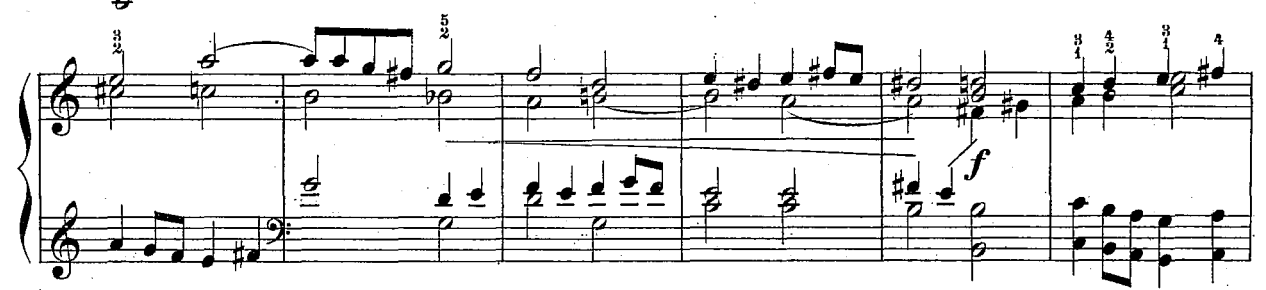

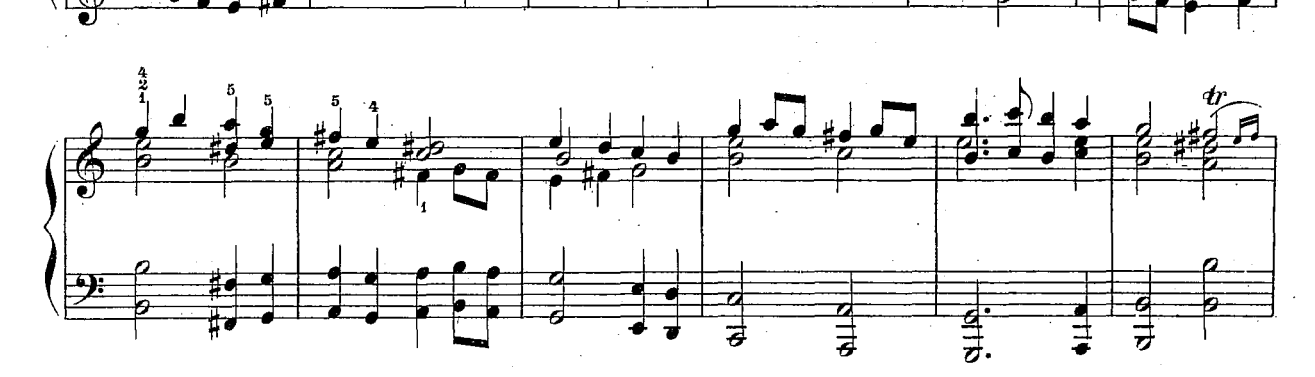

 $574, d$ 

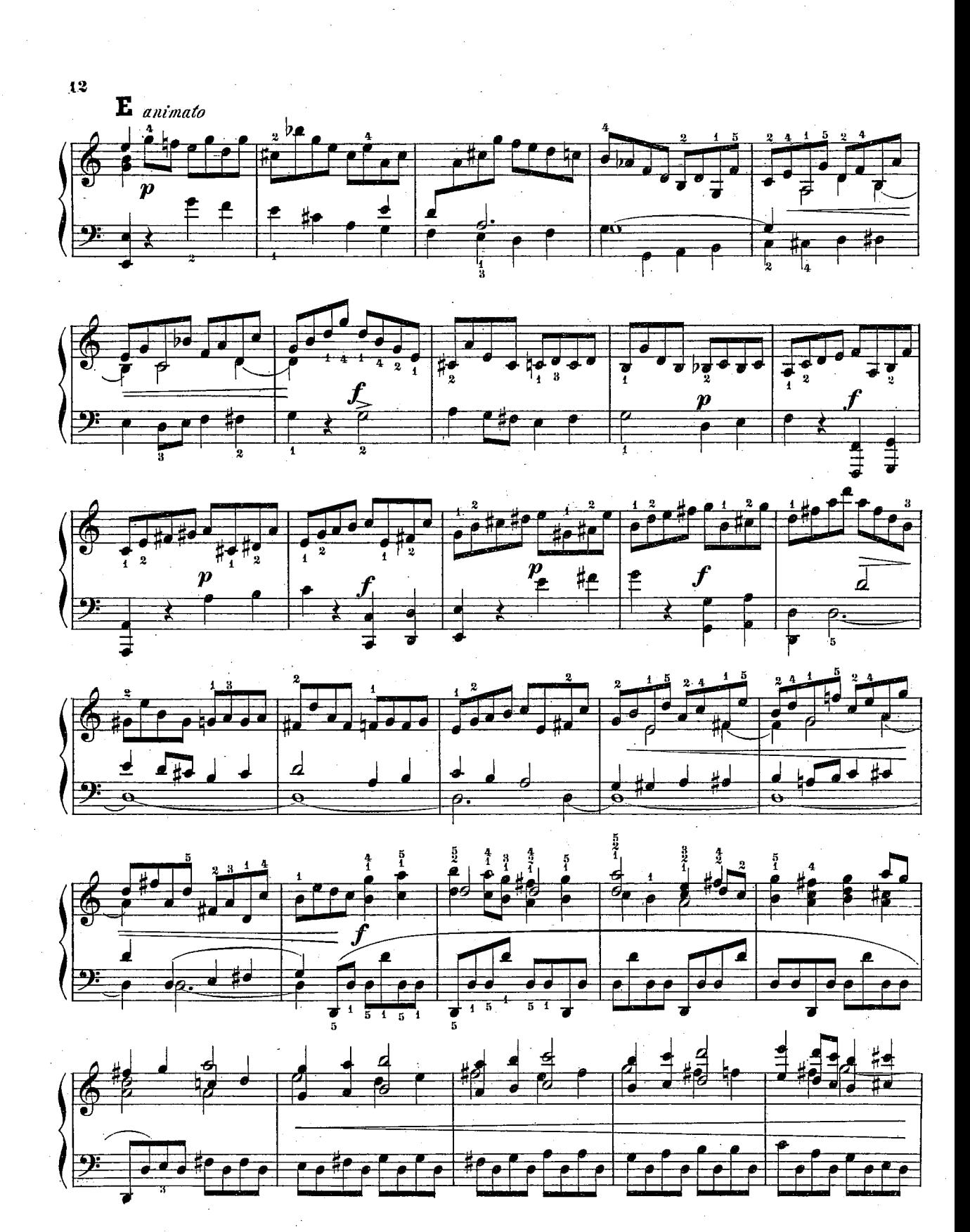

504,d

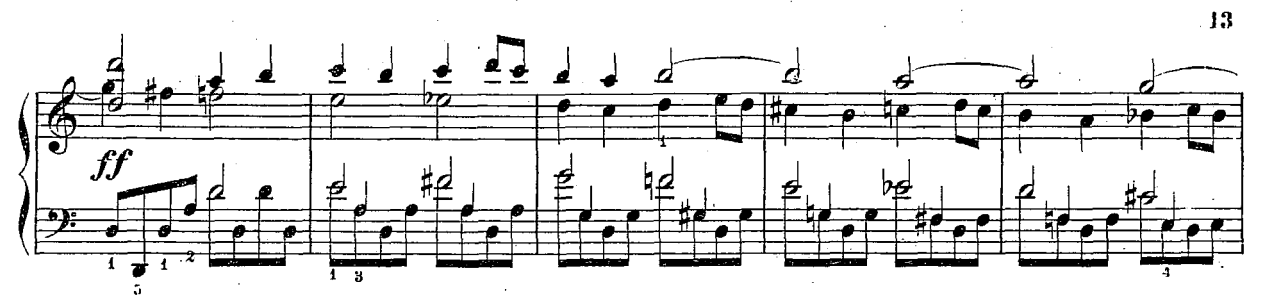

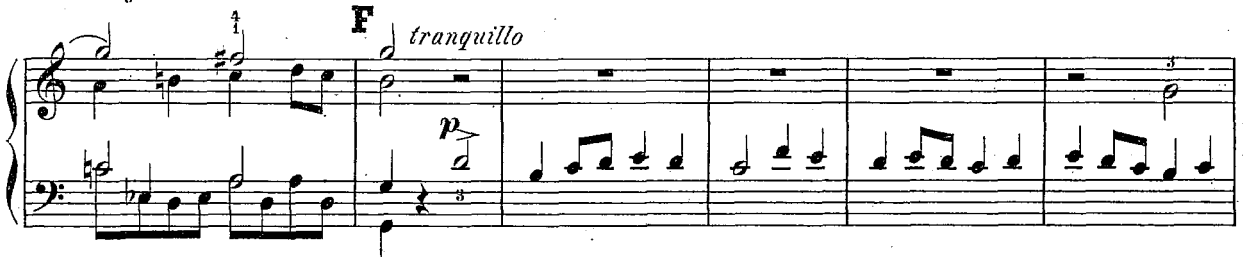

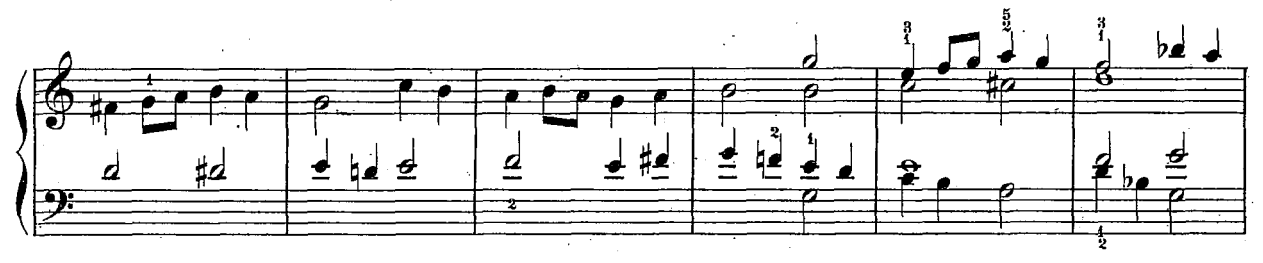

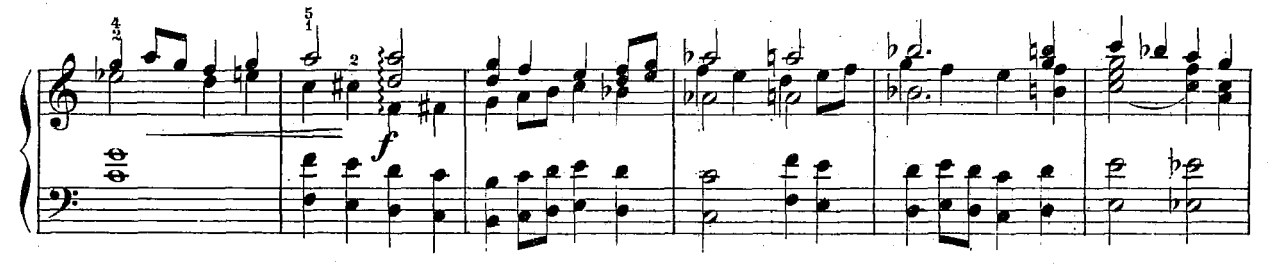

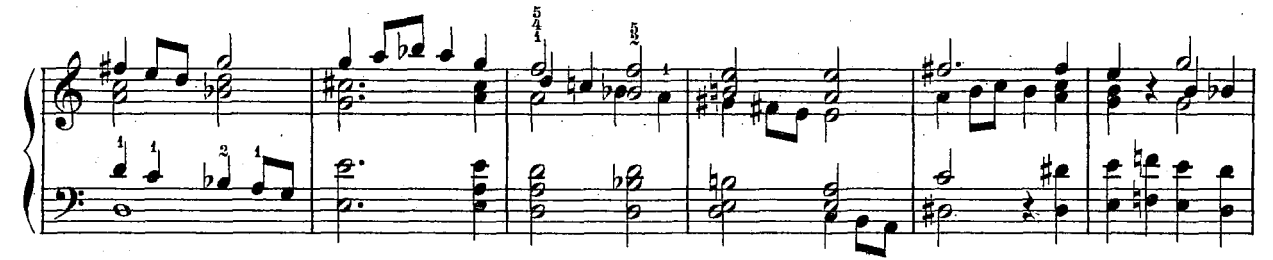

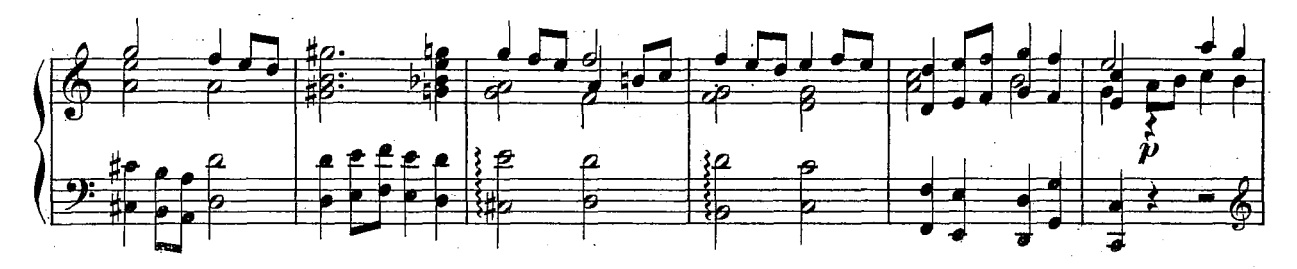

 $504, d$ 

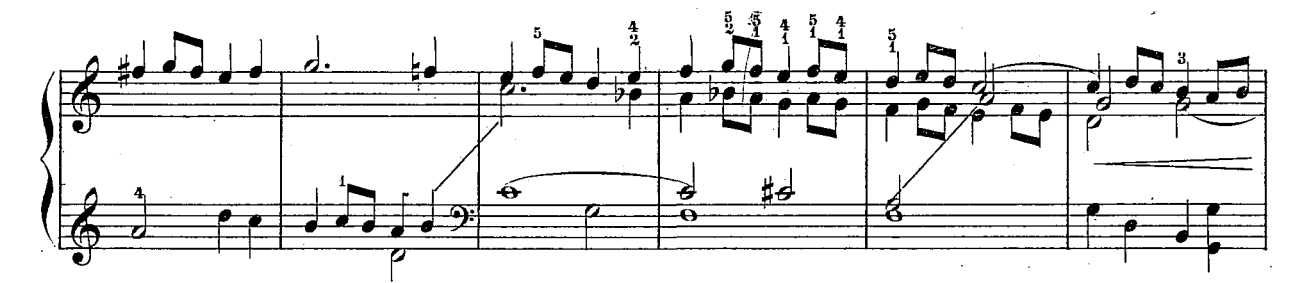

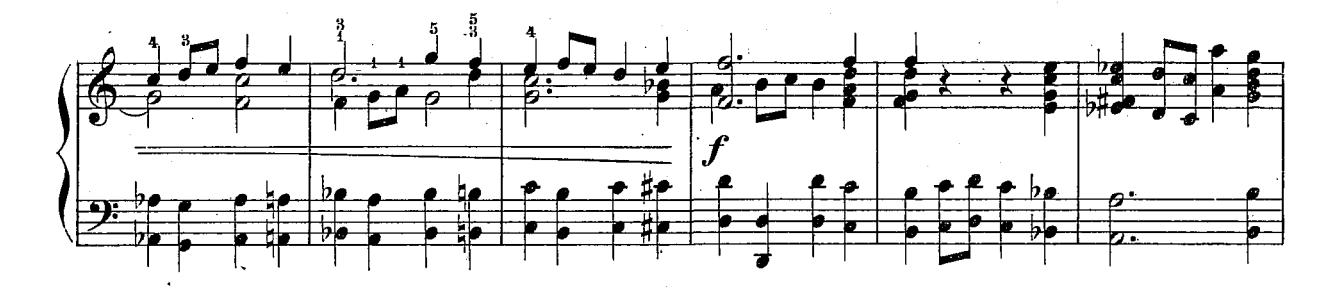

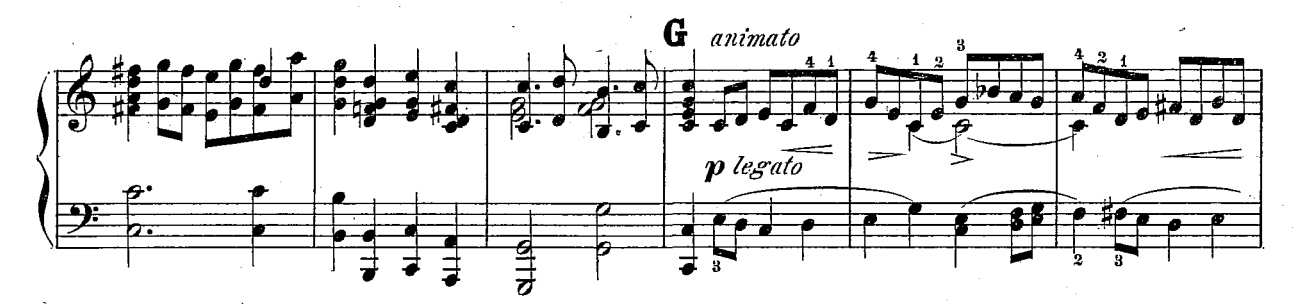

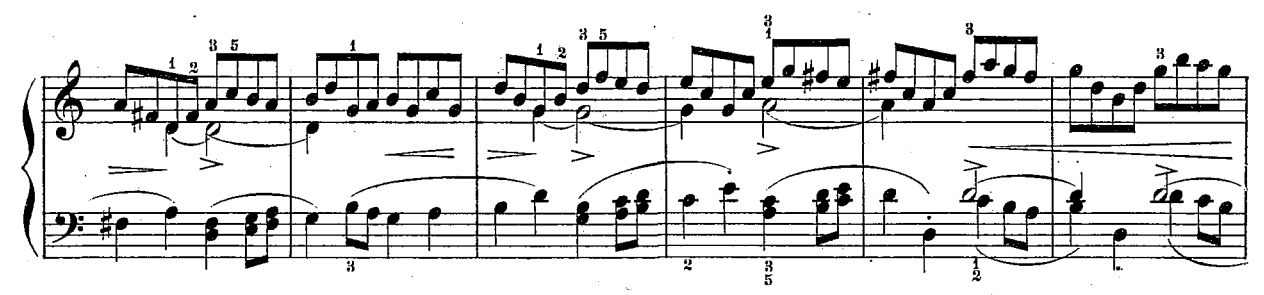

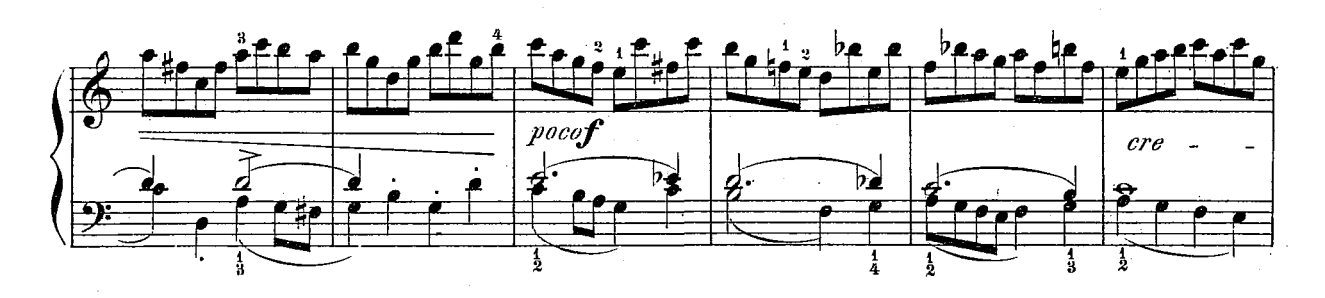

 $14$ 

 $504.$ d

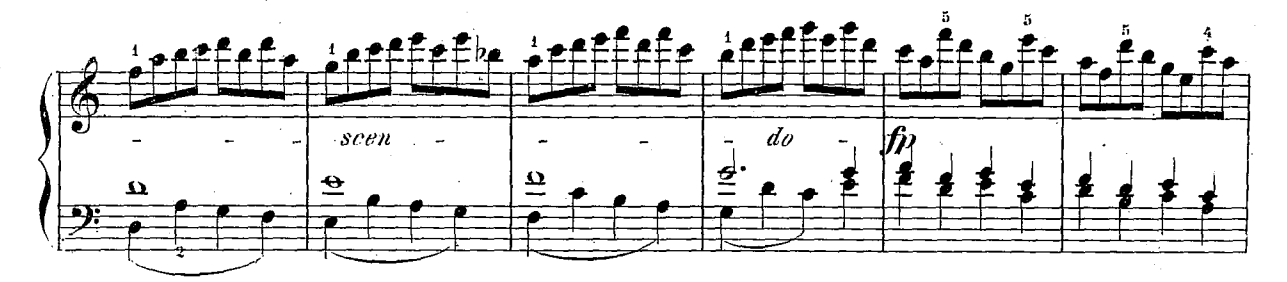

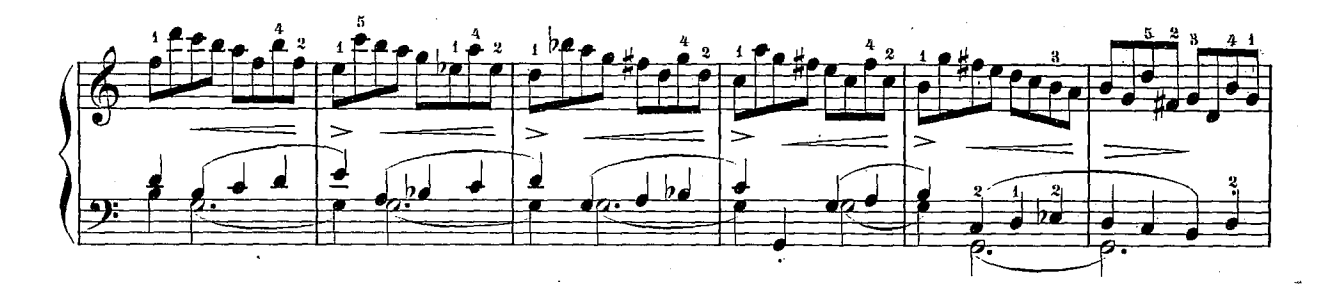

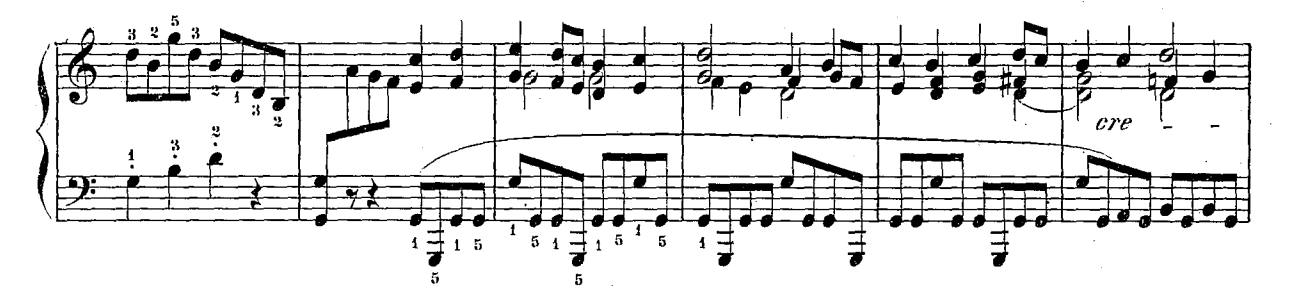

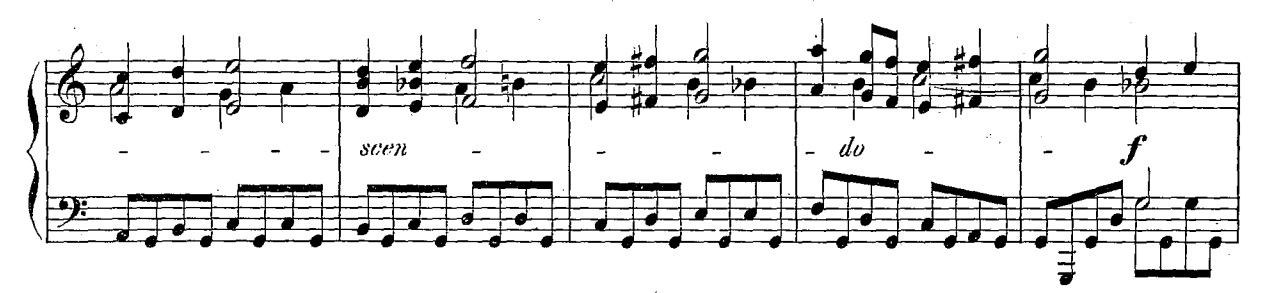

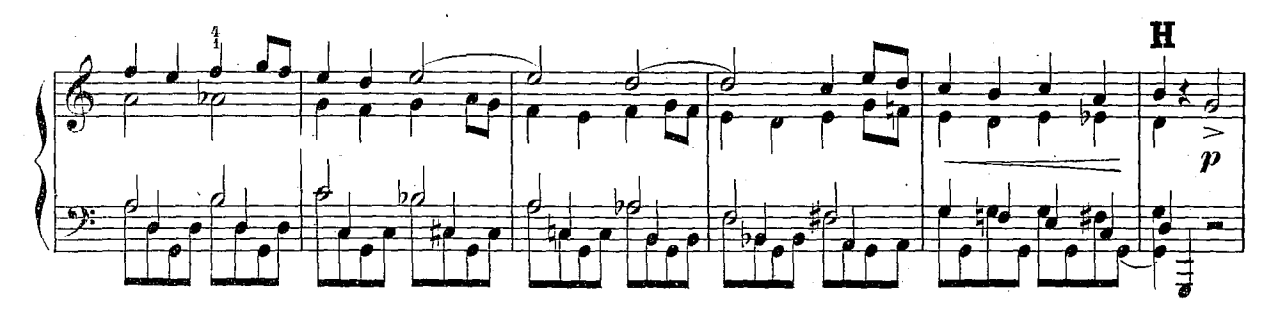

 $504.4$ 

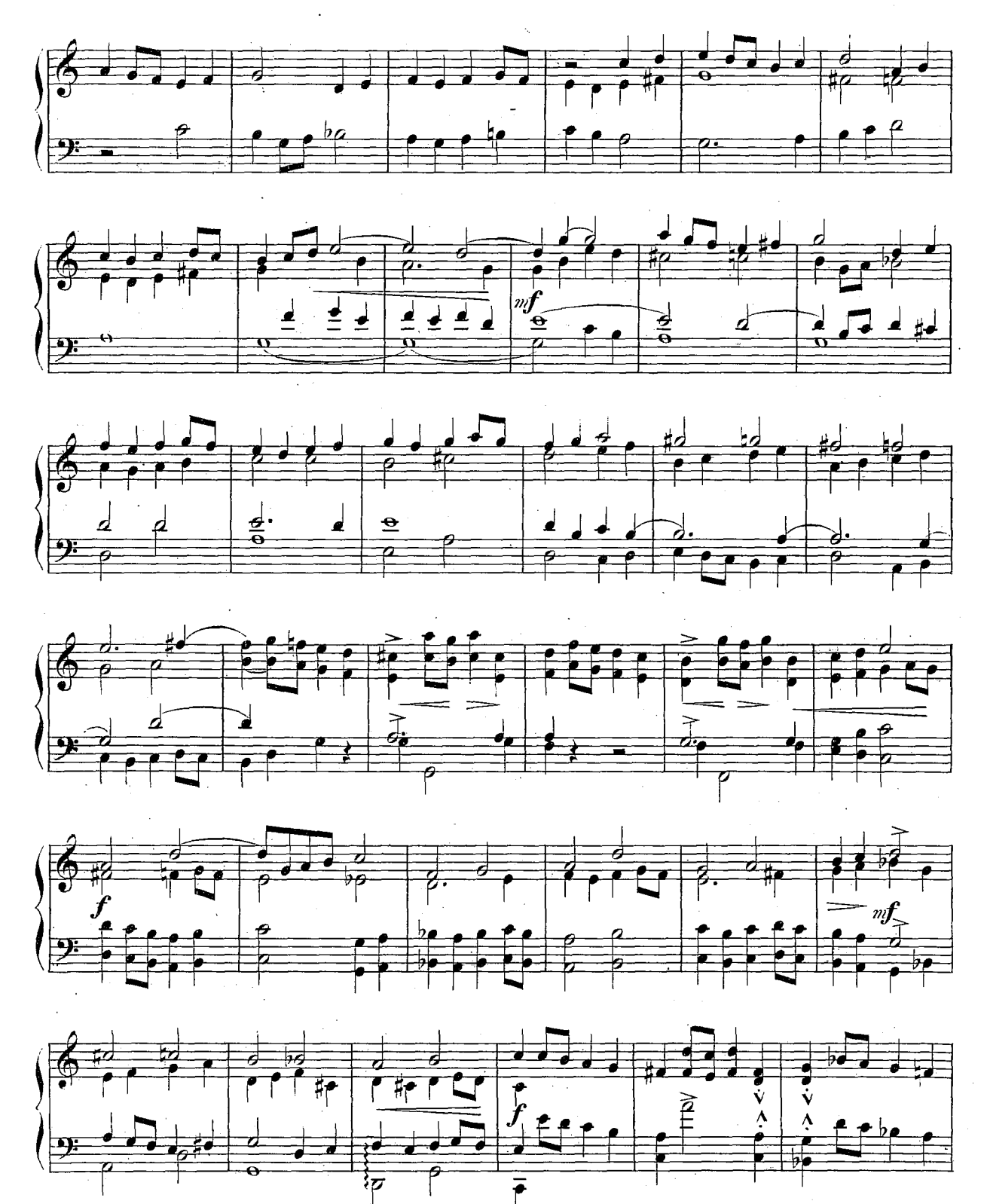

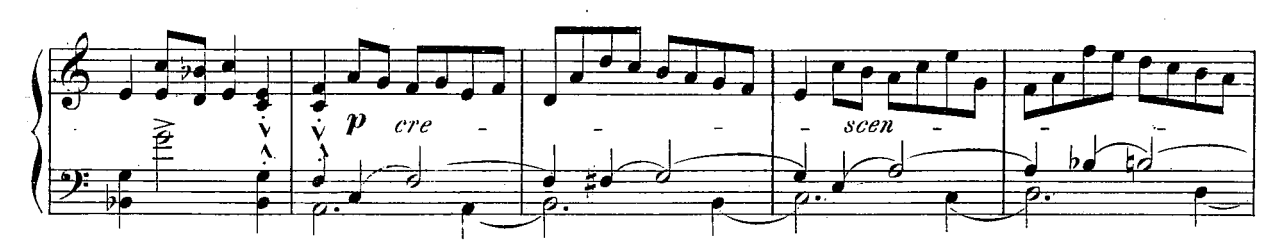

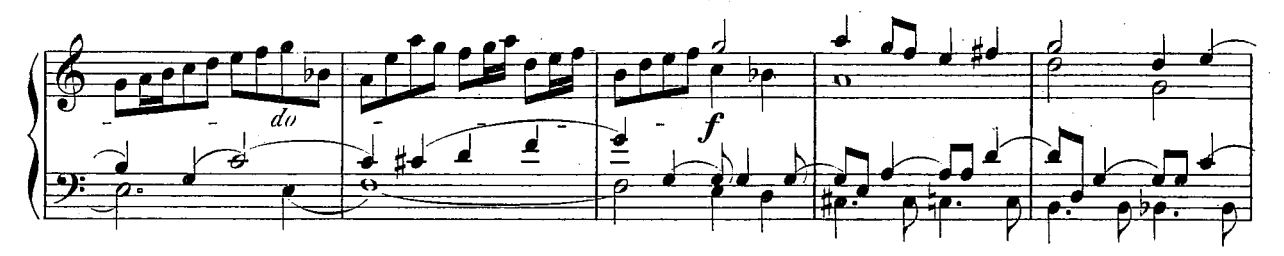

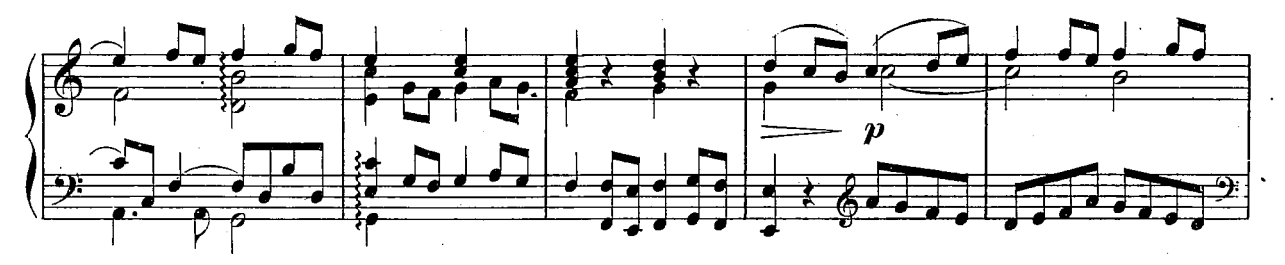

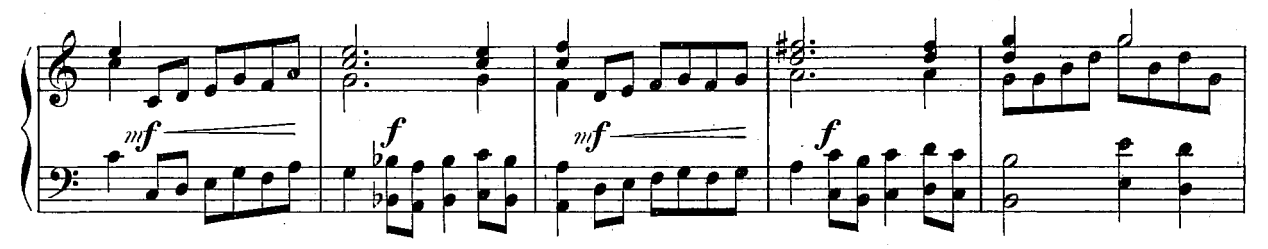

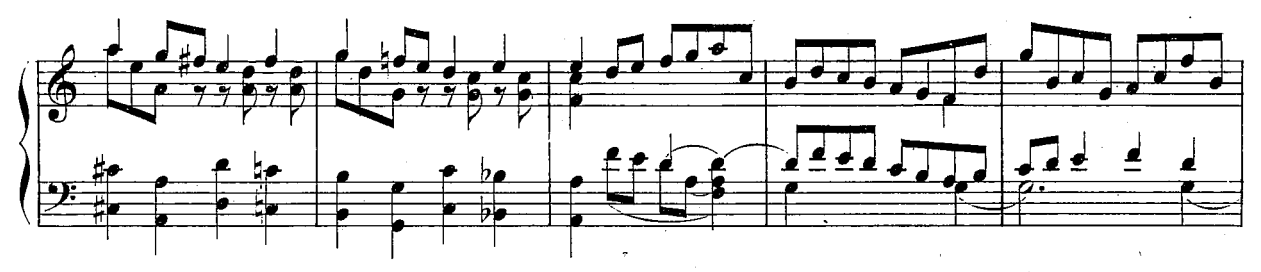

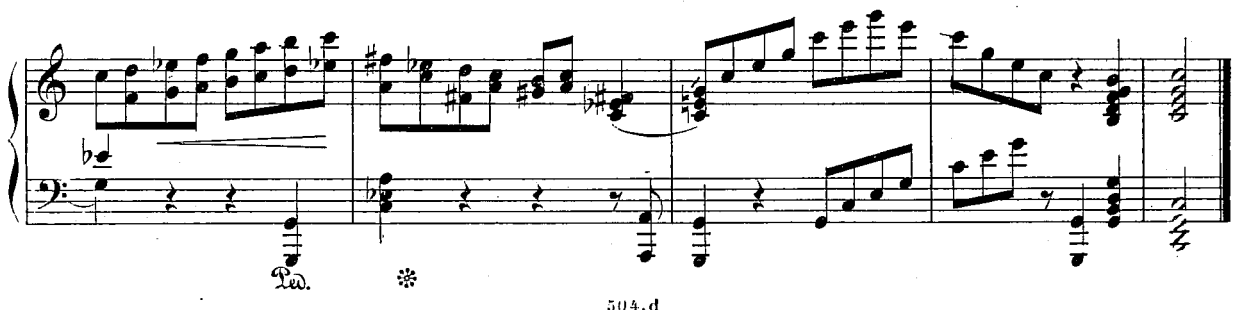

 $\ddot{1}$ 

(Souate III BWV 1505)

LABOO.

 $105$ 

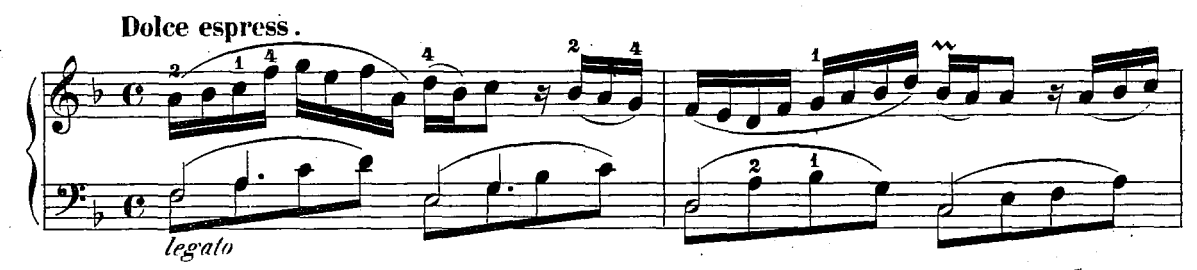

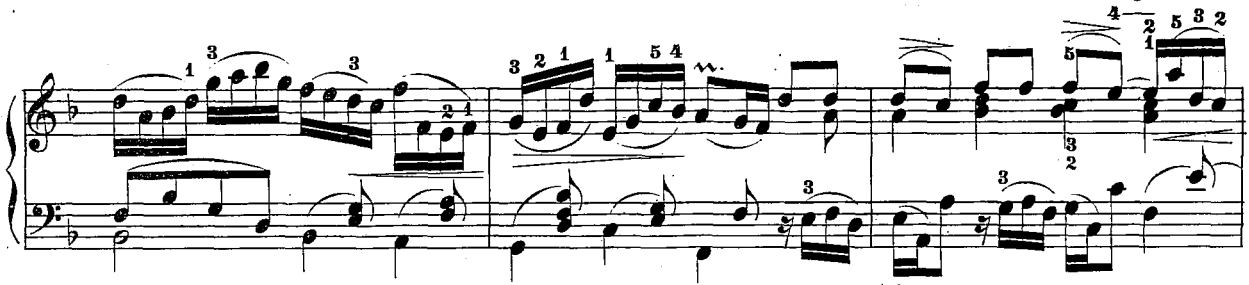

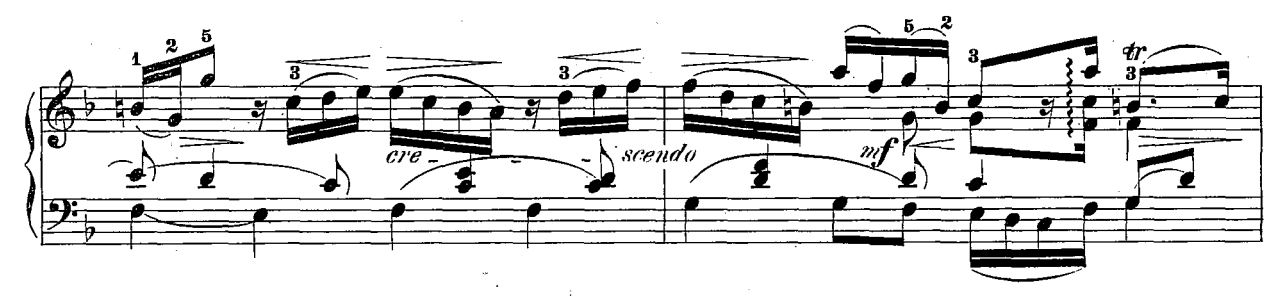

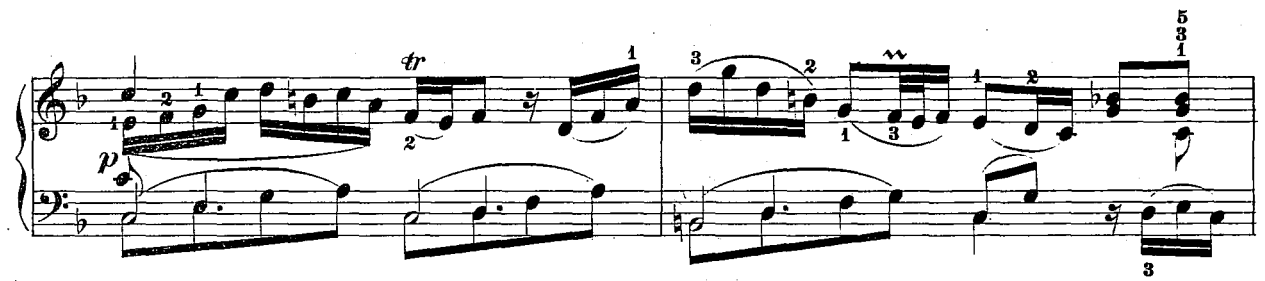

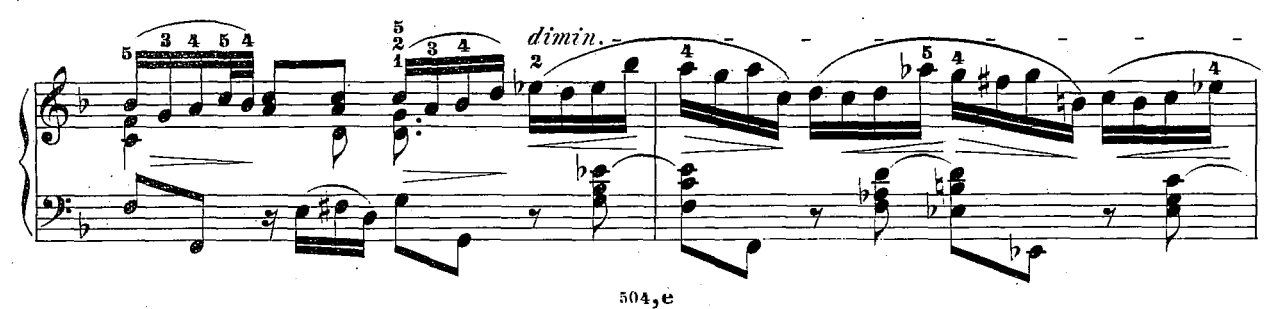

 $\overline{\mathcal{B}}$ 

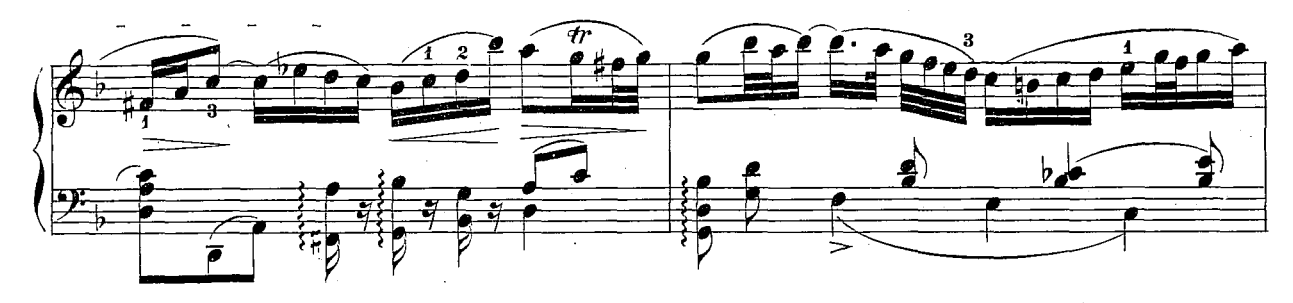

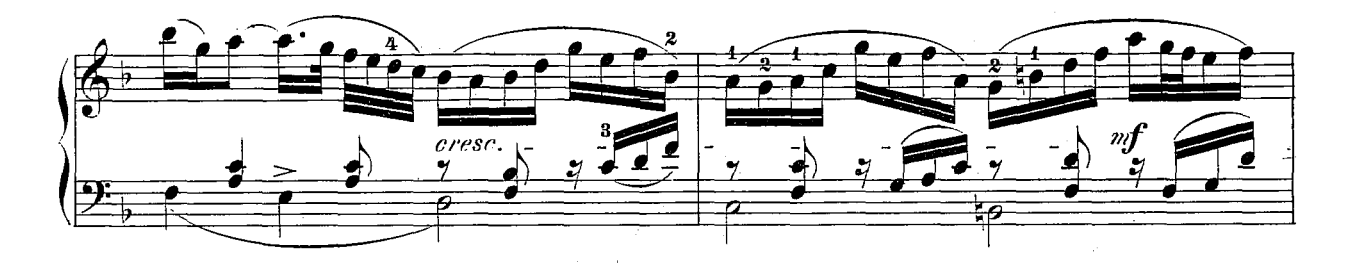

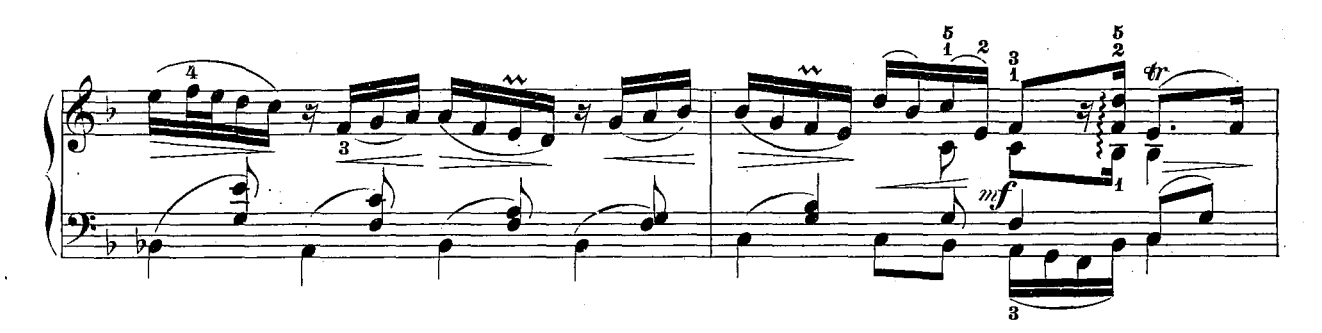

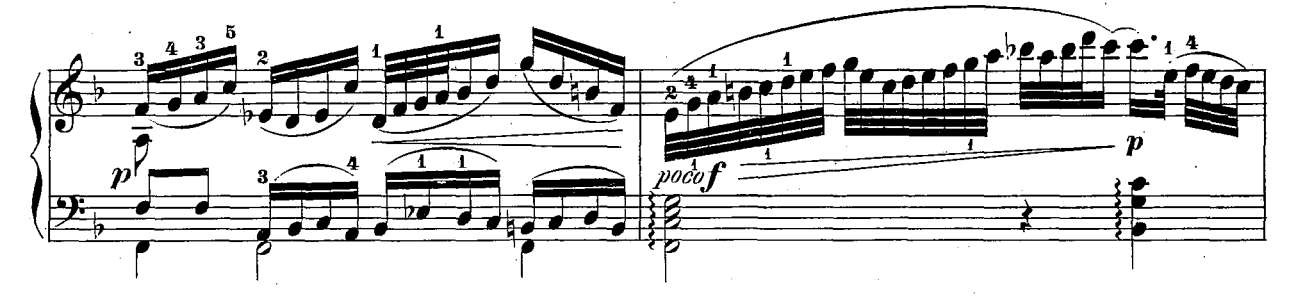

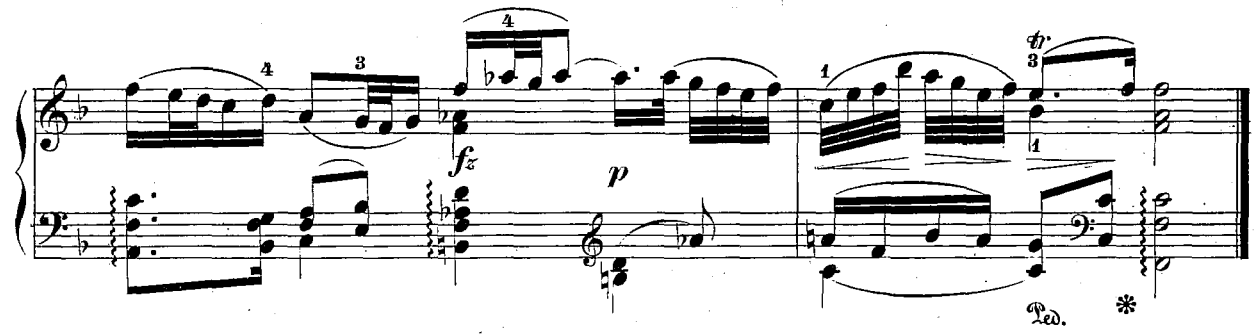

 $504, e$